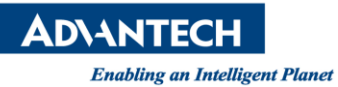

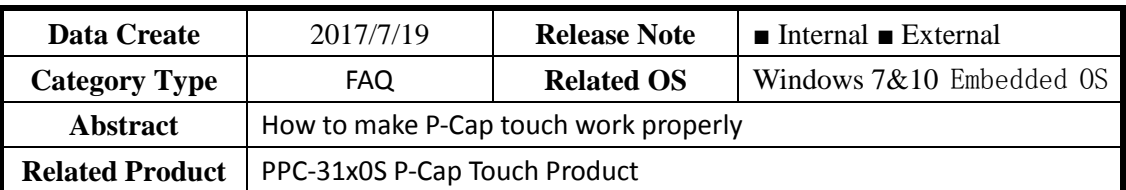

# **Advantech AE Technical Share Document**

### ■ Problem:

 After Install Windows 7&10 Embedded OS in PPC-31x0S P-Cap Touch Product, But P-Cap touch can't work properly.

Releated the Embedded OS as follow

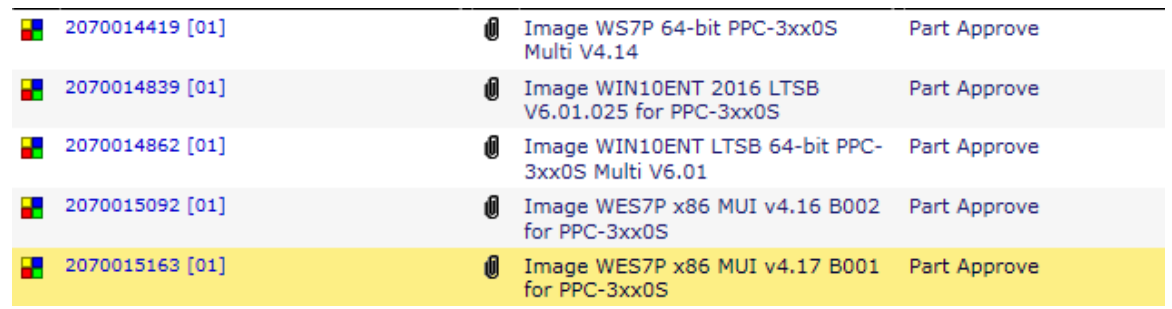

#### **Analysis:**

Because of the embedded OS already installed the PenMount Res. Touch Driver, will cause P-Cap touch can't work properly. So need to uninstall the Penmout Res. Touch driver manually.

#### **Solution:**

Uninstall PenMount Res. Touch driver, Use Win10 embedde OS as example.

1. Enter into the Control Panel

On the Desktop and right click the Windows icon and Enter into the Control Panel

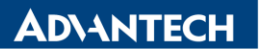

**Enabling an Intelligent Planet** 

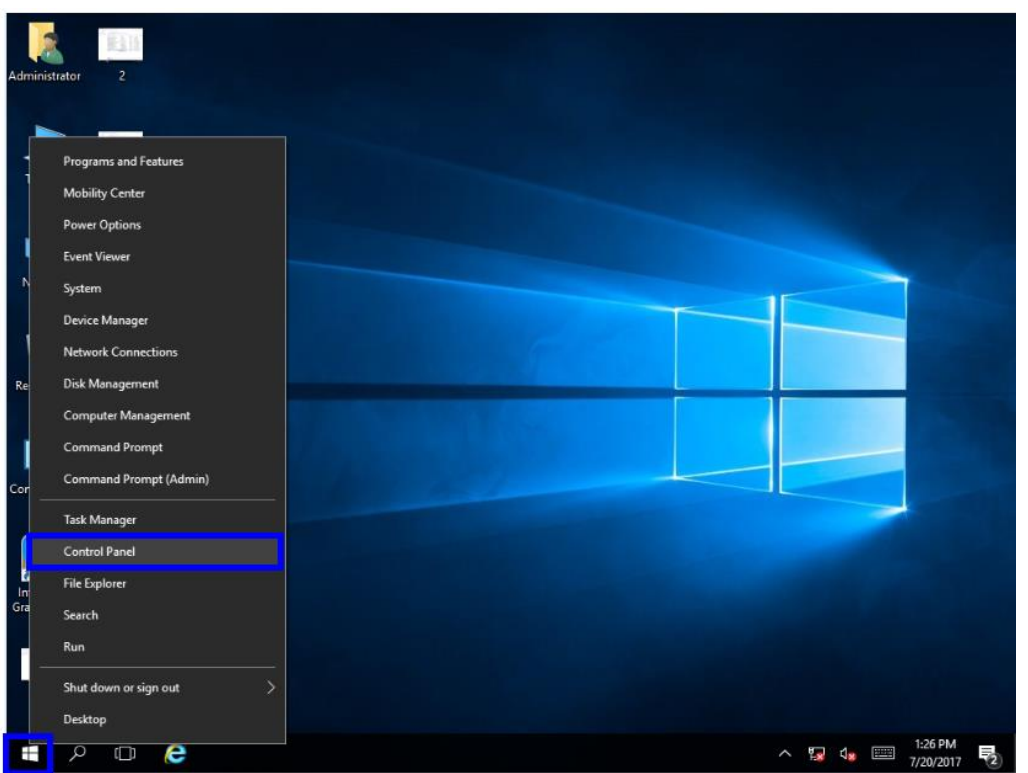

2. In the Control Panel and click the uninstall a program

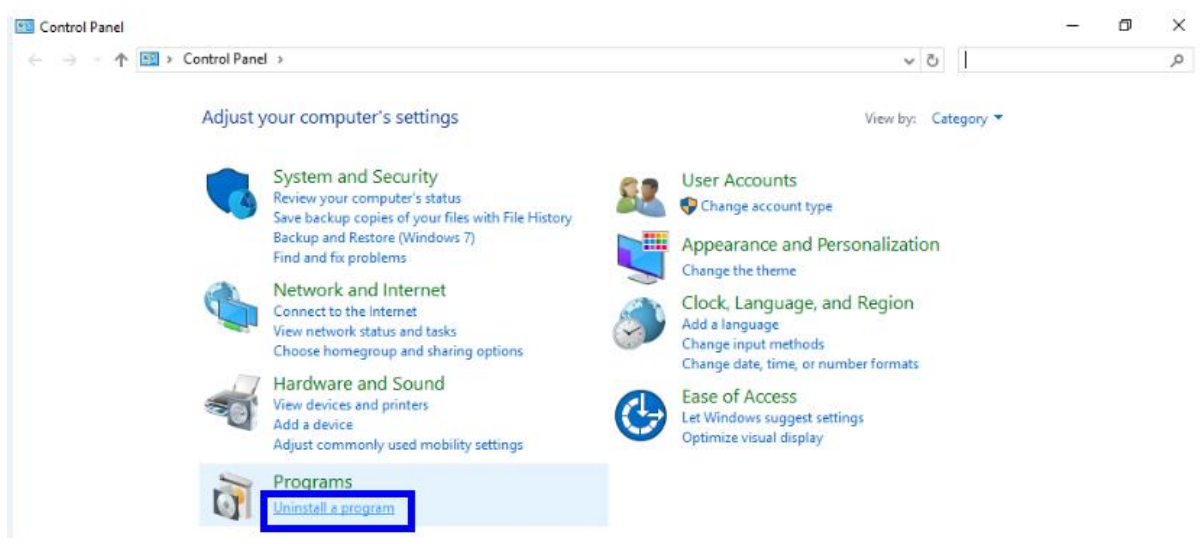

3. Select the PenMount Windows Universal Driver and right click, then click Uninstall/Change

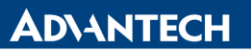

**Enabling an Intelligent Planet** 

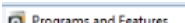

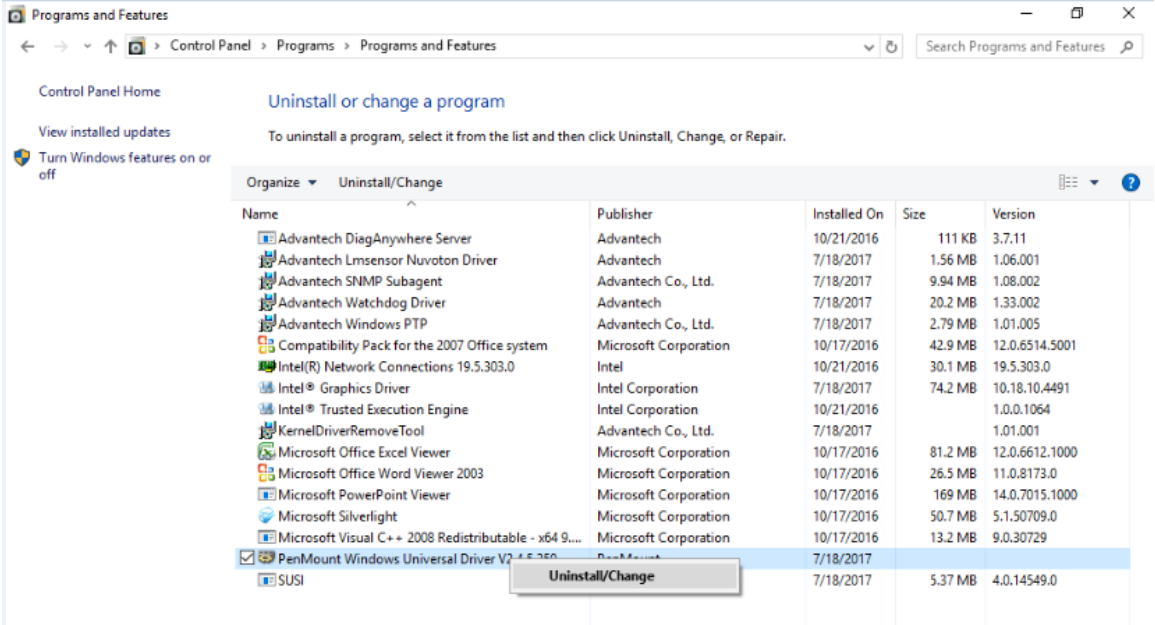

## 4. Then uninstall the PenMount Windows Universal Driver

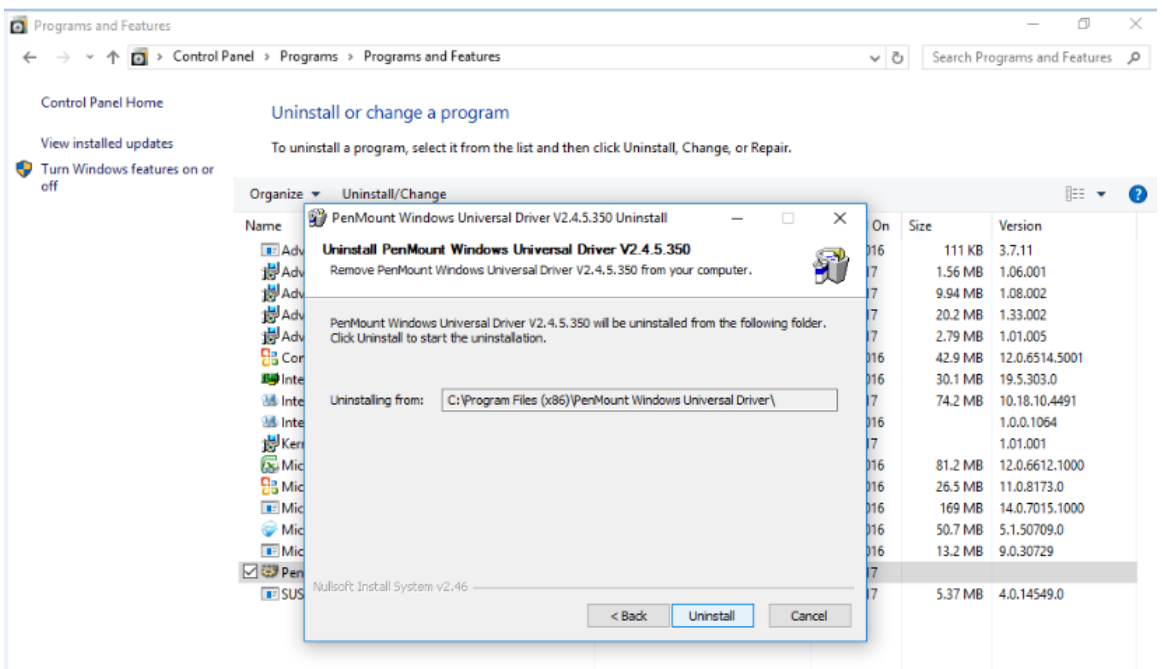

5. After that then reboot the system and P-Cap Touch will work properly.